#### **Supporting Information**

## **Experimental and Computational DFT, Drift diffusion studies of Cobalt-based Hybrid perovskite crystals as an absorber in Perovskite Solar Cells.**

Sathish Marimuthu<sup>a</sup>, Saravanan Pandiaraj<sup>b</sup>, Muthumareeswaran Muthuramamoorthy<sup>c</sup>, Khalid E. Alzahrani<sup>d</sup>, Abdullah N. Alodhayb<sup>d</sup>, Sudhagar Pitchaimuthu<sup>e</sup> and Andrews Nirmala Gracea\*

*a Centre for Nanotechnology Research (CNR), Vellore Institute of Technology, Vellore 632014, Tamil Nadu, India.*

*b Department of Self-Development Skills, King Saud University, Riyadh, 11451, Saudi Arabia.*

*c Biological and Environmental Sensing Research Unit, King Abdullah Institute for Nanotechnology, King Saud University, P.O. Box 2455, Riyadh, 11451, Saudi Arabia.*

*d Department of Physics and Astronomy, College of Science, King Saud University, Riyadh,11451, Saudi Arabia.*

e Research Centre for Carbon Solutions, Institute of Mechanical, Processing and Energy Engineering School of Engineering *& Physical Sciences Heriot-Watt University Edinburgh, EH14 4AS.*

# **Section 1**

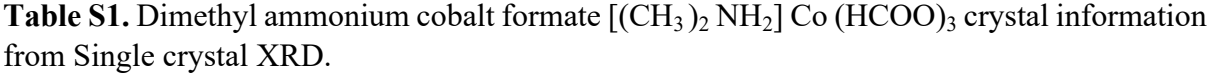

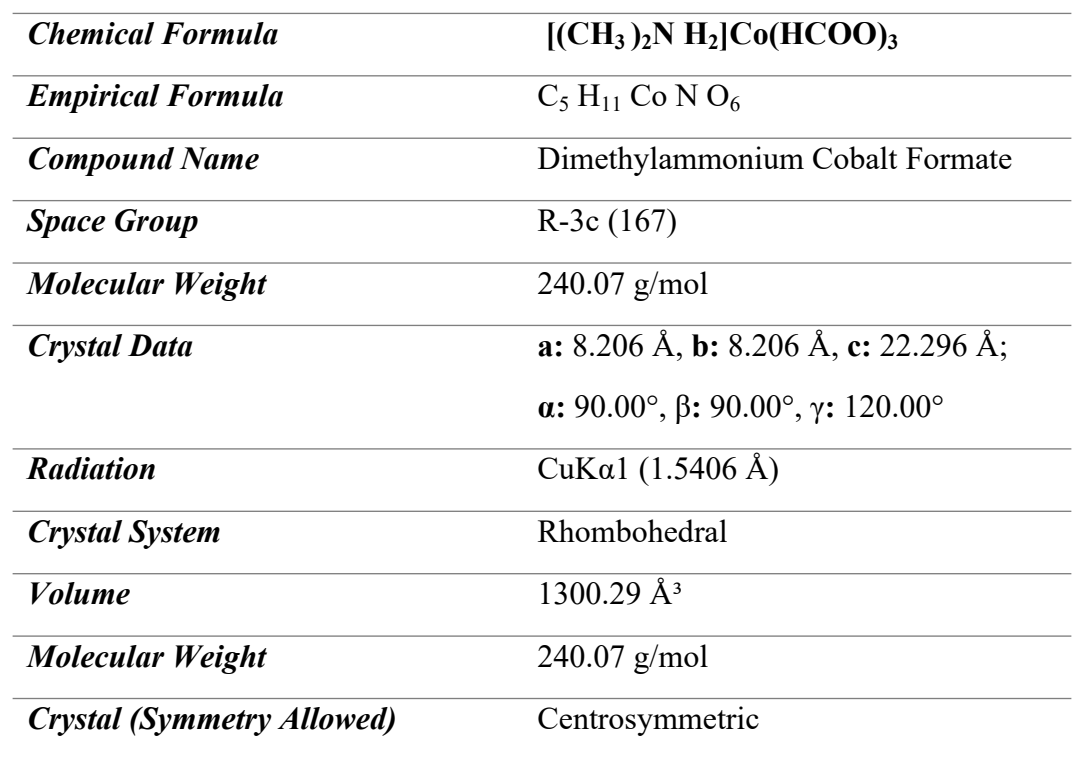

| <b>Atom</b> | <b>Number</b>  | Wyckof<br>f | $\mathbf X$ | y      | z         |
|-------------|----------------|-------------|-------------|--------|-----------|
| Co          | $\mathbf{1}$   | 6b          | 0.0         | 0.0    | 0.0       |
| $\mathbf 0$ | $\overline{2}$ | 36f         | 0.2168      | 0.2084 | 0.0536    |
| $\mathbf C$ | 3              | 18e         | 0.2109      | 0.3333 | 0.0833    |
| $\bf H$     | $\overline{4}$ | 36f         | 0.1529      | 0.3657 | 0.0759    |
| $\mathbf C$ | 5              | 12c         | 0.6667      | 0.3333 | 0.03      |
| H           | 6              | 36f         | 0.6249      | 0.3830 | $-0.0023$ |
| N           | 7              | 18e         | 0.583       | 0.2497 | 0.0833    |
| $\bf H$     | 8              | 36f         | 0.5721      | 0.1611 | 0.1096    |

**Table S2.** Atomic coordinates

The SCXRD is performed by the BRUKER D8 QUEST.

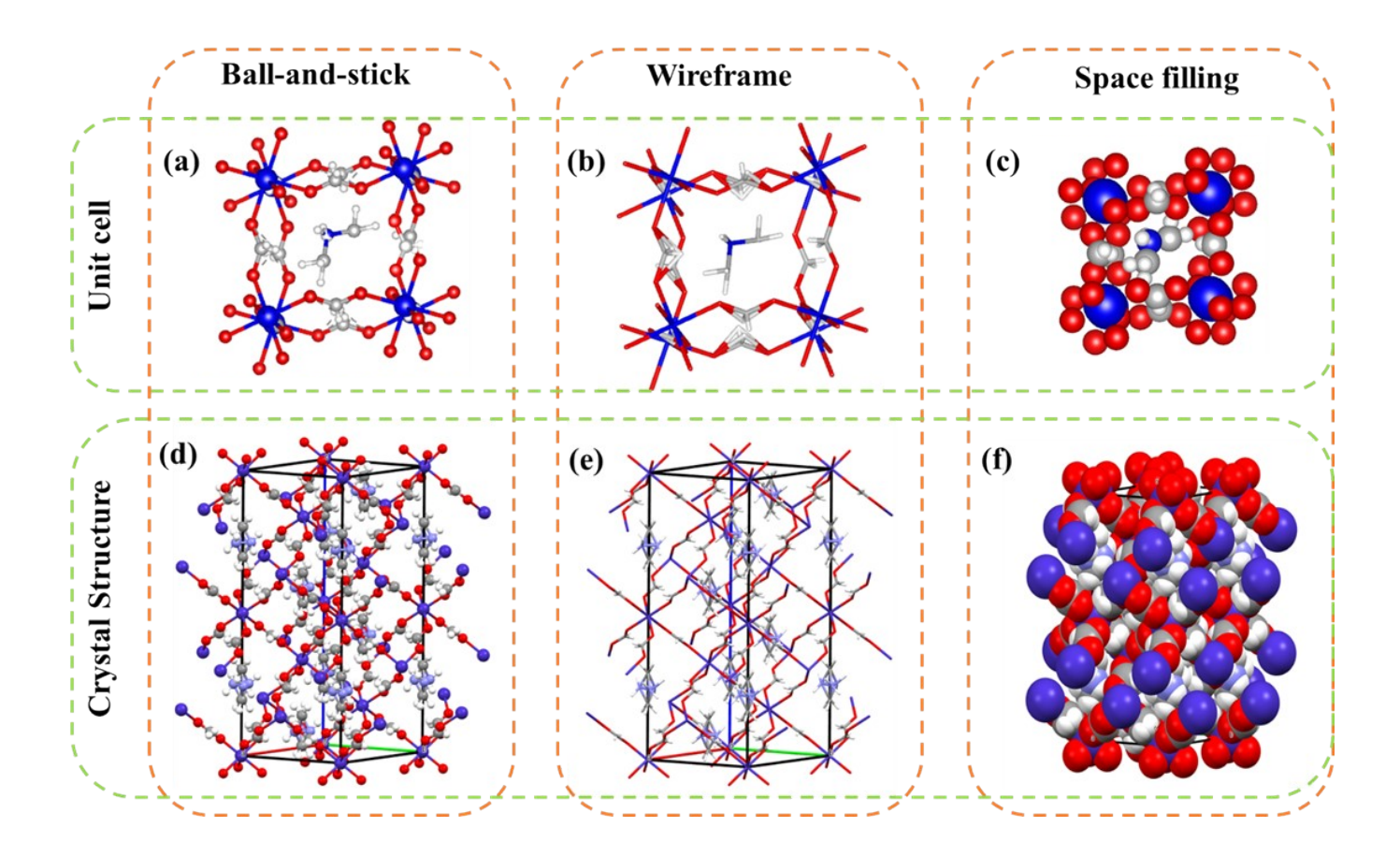

**Fig S1.** Crystal structure of Dimethyl ammonium cobalt formate (DMACF) and its unit cell **(a,d)** DMAFC Ball and stick unit cell and full structure packing **(b,e)** DMAFC wireframe unit cell and full structure packing **(c,f)** DMAFC Space-filling unit cell and full structure packing.

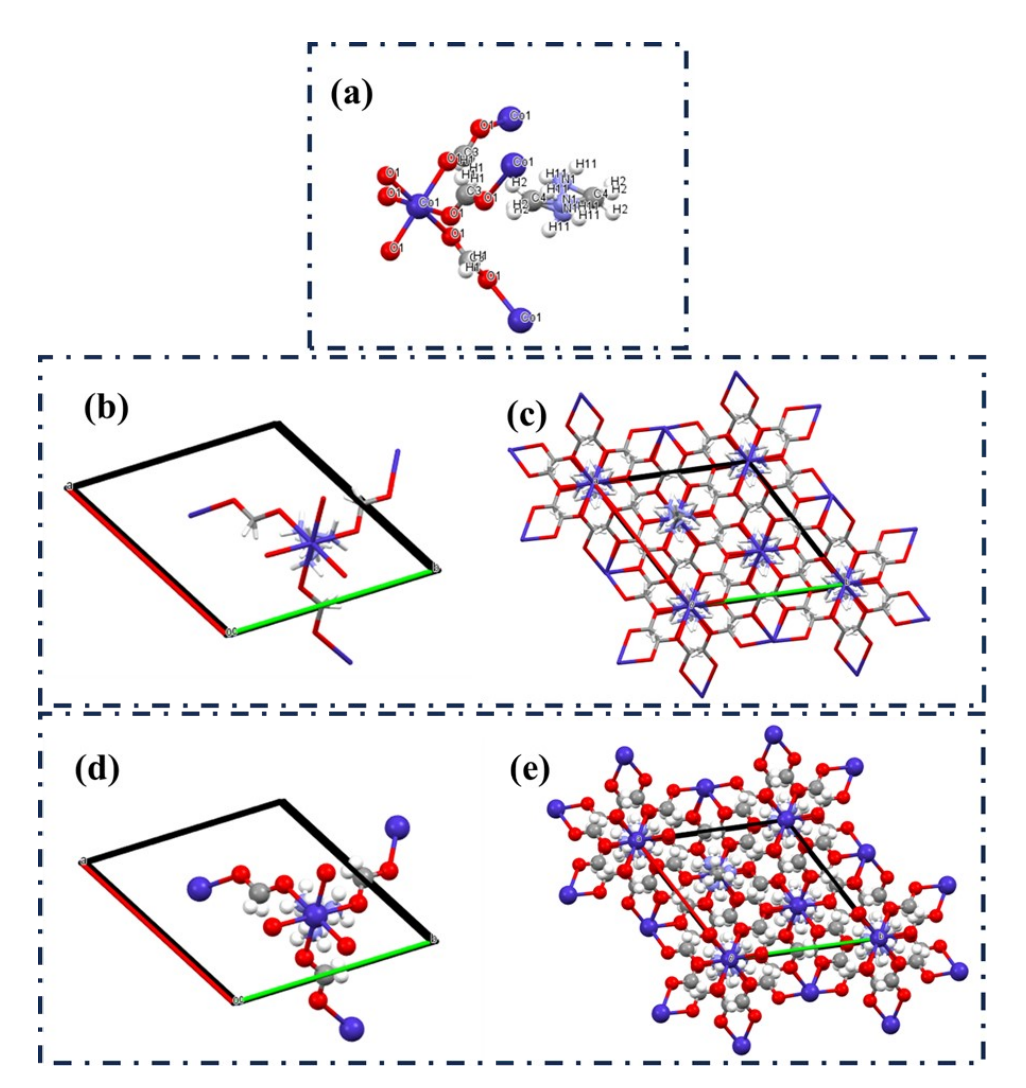

**Fig S2.** Molecular symmetry of (a)Dimethyl ammonium cobalt formate (DMACF) (b)DMAFC wireframe with cell axis (c)DMAFC wireframe with packing(d)DMACF ball and stick with cell axis (e)DMACF ball and stick with packing.

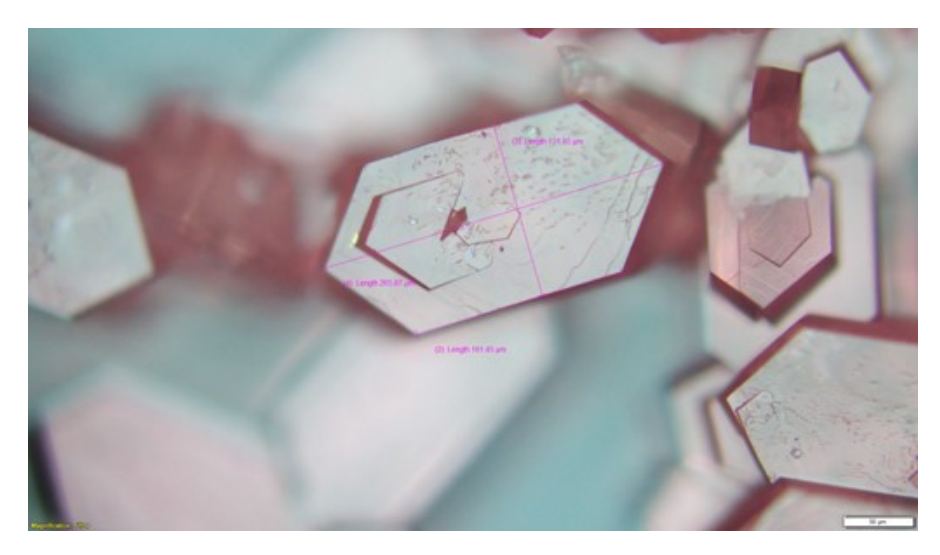

**Fig S3.** Optical microscope image of Grown Dimethyl ammonium Cobalt Formate crystals (in 50μm scale)

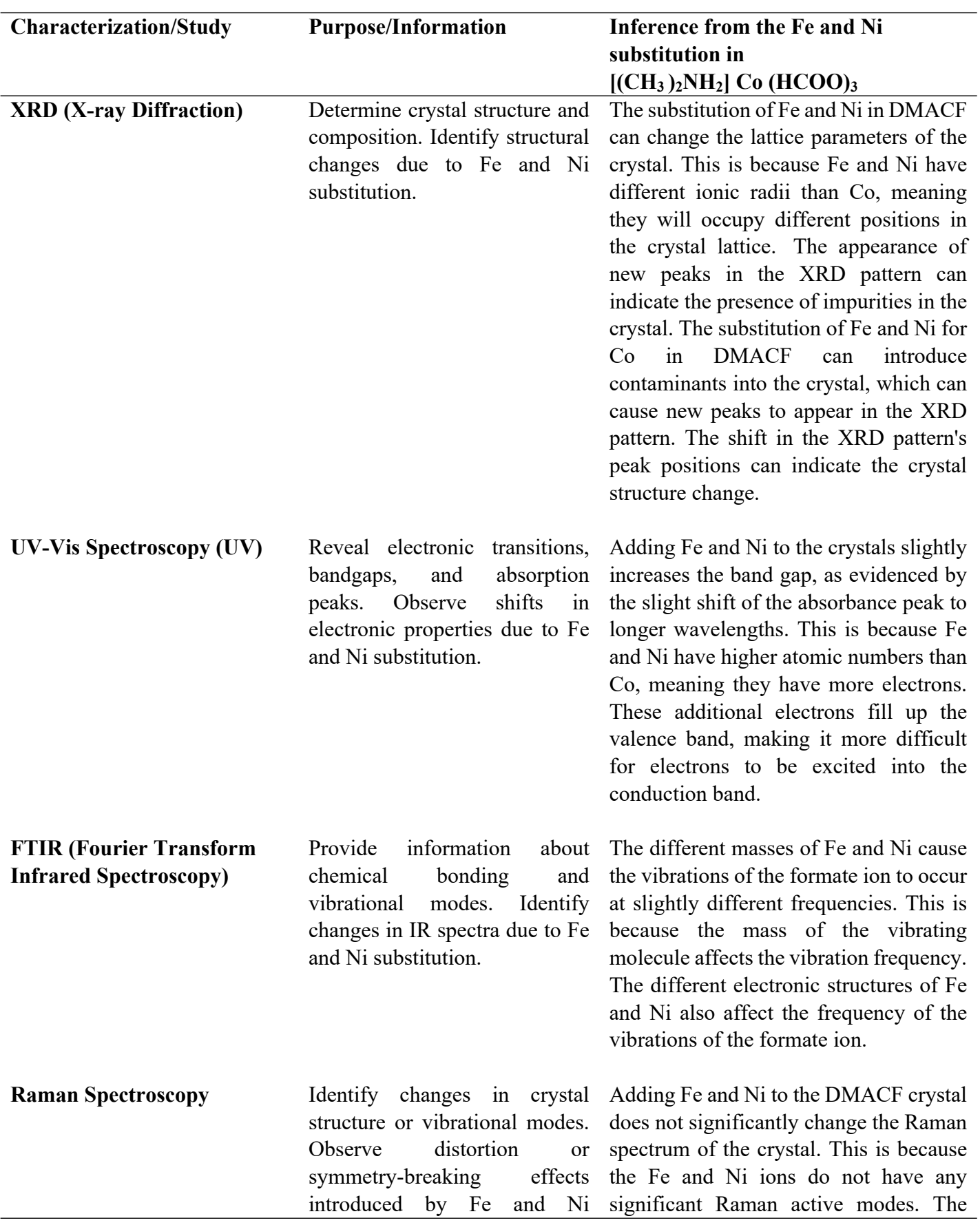

**Table S3.** Characterisation and Inference from the Fe and Ni substitution in Dimethyl ammonium Cobalt Formate (DMACF) - [(CH<sub>3</sub>)<sub>2</sub>NH<sub>2</sub>] Co (HCOO)<sub>3</sub>

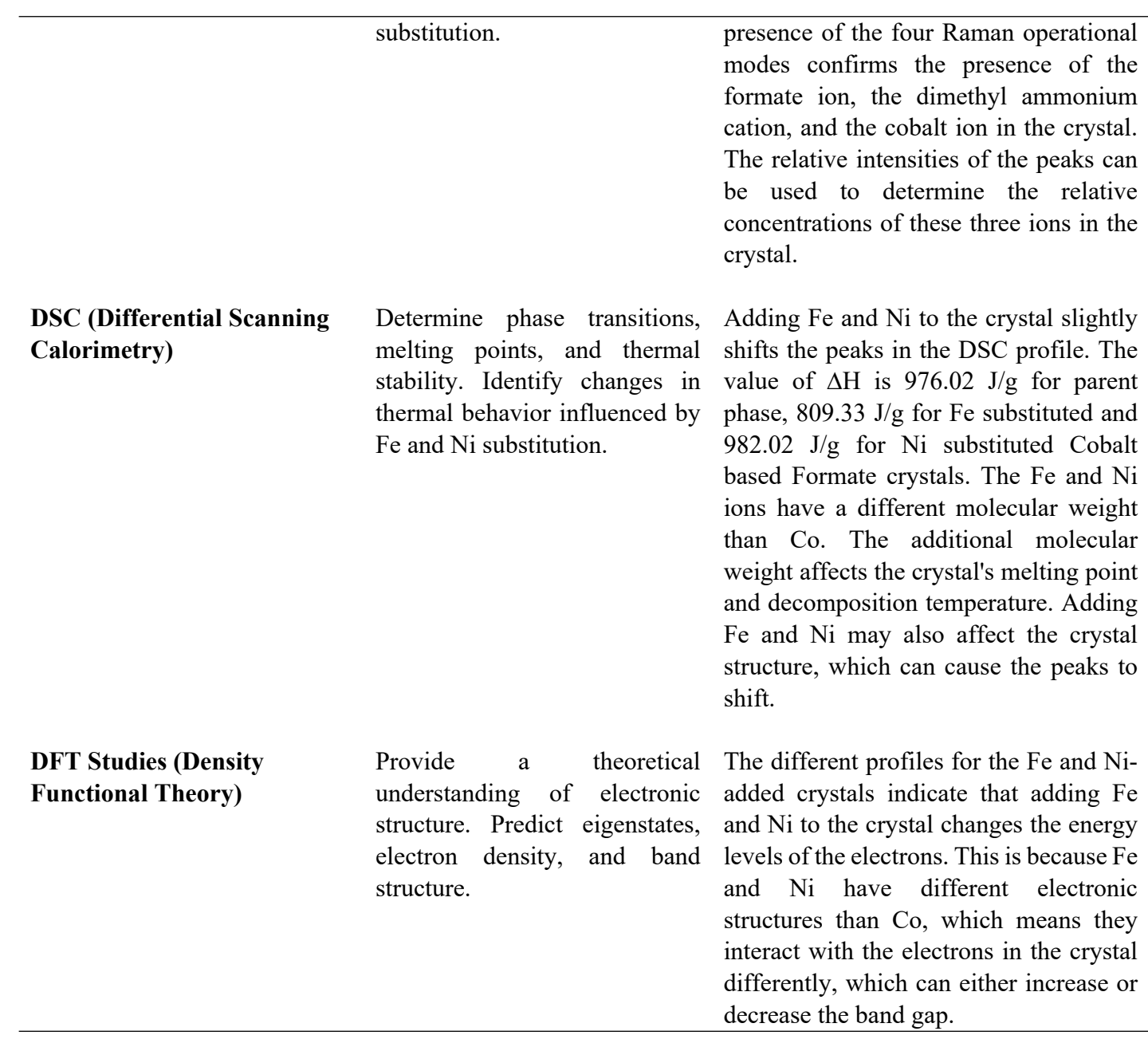

#### **Section 2**

#### *Simulation Details*

#### **a) DFT by NanoDCAL**

NanoDCAL offers reliable and powerful quantum transport simulation features to model nanostructures or nanodevices. It is an atomic orbital implementation of NEGF-DFT. It computes the Hamiltonian of materials and devices from first principles (i.e. without external parameters) using density functional theory (DFT) and simulates quantum transport phenomena within the Keldysh non-equilibrium Green function formalism (NEGF). NanoDCAL includes a large suite of methods for calculating important transport properties of materials. The DFT calculation process is shown in Fig S4.

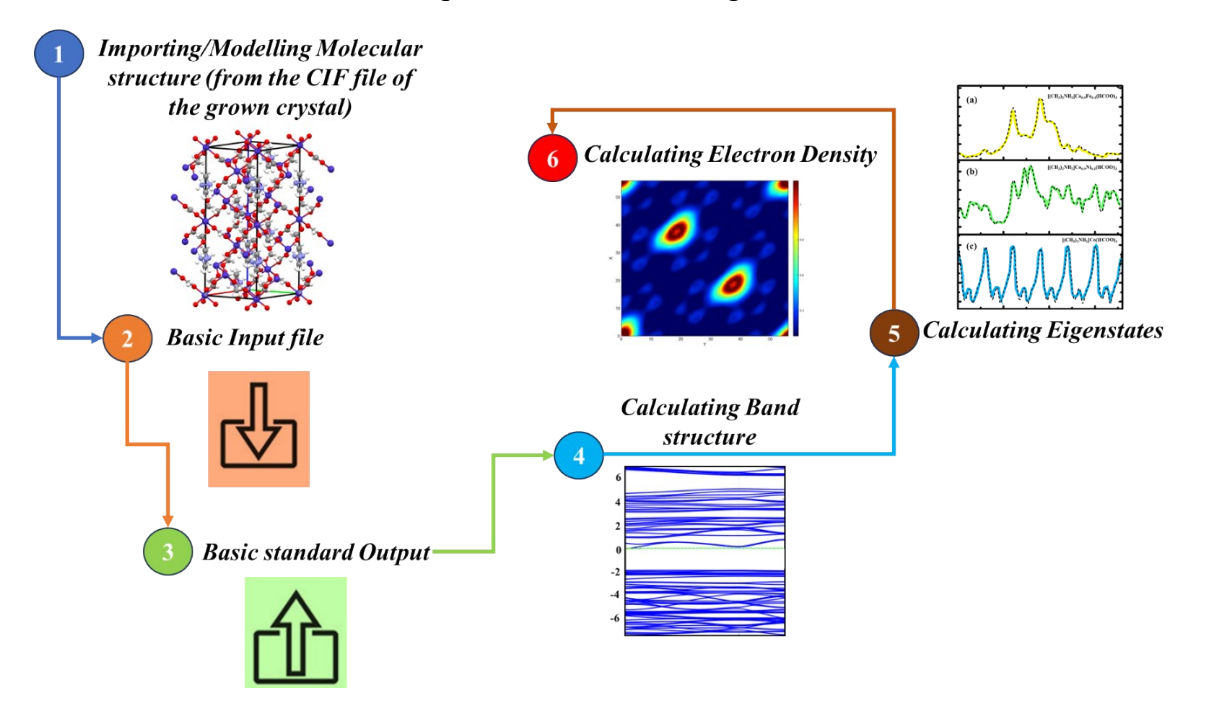

**Fig S4.** Steps involved in the proposed work using NanoDCAL

Codes for Input & output files.

### *i) Code for Input*

*% The input file for the self-consistent field (hamiltonian) calculation. % The file DMACF.nad is needed for the calculation. % type "nanodcal -parameter ? \.SCF\." for a complete list of input parameters % which are used for the SCF calculation. % no default value for the calculation name; must be given. calculation.name = scf*

*% type "nanodcal -parameter ? calculation.name" for a complete list of*

*% calculation names.*

*% some parameters to define the system*

*system.name = 'DMACF'*

*system.spinType = 'CollinearSpin' system.centralCellVectors = eye(3)\*5.2202 system.atomBlock = 2 AtomType X Y Z orbitaltype SpinPolarization Co 0.000000 0.000000 0.000000 DZP 0.200000 Co 2.610100 2.610100 2.610100 DZP 0.200000 end % type "nanodcal -parameter ? system\." for a complete list of input % parameters which are used to define the system. % the length and evergy units used for the input and output. calculation.control.lengthUnit = 'au' calculation.control.energyUnit = 'au' % some parameters for SCF calculation calculation.SCF.mixer.class = cMixerMultiSecant calculation.SCF.mixer.parameter.beta = 2e-1 calculation.SCF.mixer.parameter.maxhistory = 3 % type "nanodcal -parameter ? \.SCF\." for a complete list of input parameters % which are used for the SCF calculation. ii) Code for Output*

*System Summary: System Name: DMACF System Type: periodic-3D, collinear spin System Symmetry: Oh # of Atoms in Central Cell: X # of Electrons of Central Cell Atoms: Y # of Basis of Central Cell Atoms: Z Parameters Summary: XC functional type: LDA\_PZ81 central cell base vectors: v1 = (5.220200e+000, 0.000000e+000, 0.000000e+000) v2 = (0.000000e+000, 5.220200e+000, 0.000000e+000) v3 = (0.000000e+000, 0.000000e+000, 5.220200e+000) realspace grid numbers: [8 8 8]*

*realspace grid volume: 0.028954 Bohr3̂ k-space grid numbers: [8 8 8]* (The X, Y and Z having some value depending on the number of atoms present in the CIF file)

While calculation of crystal is important on its own right, for **NanoDCAL** crystals also serve as electrodes of devices. For quantum transport calculations, a first step is actually determining the electronic structure and properties of the electrodes where crystal calculations must be done.

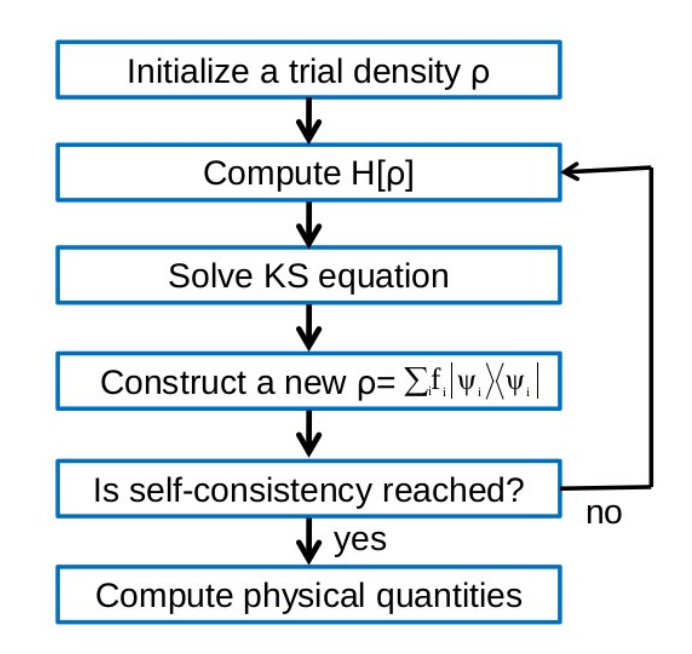

**Fig S5.** Flowchart of the self-consistent cycle in a standard DFT calculation.

A flowchart illustrating a self-consistent DFT calculation is shown in Fig S4. The calculation begins with a trial electron density. The KS Hamiltonian is calculated within a chosen basis set using this initial density. The Hamiltonian is then diagonalized to calculate the eigenvalues and eigenvectors of the system.

The DFT equations implemented in nanodcal for typical total energy electronic structure calculations. Using the LCAO basis, the KS equation is solved by direction matrix diagonalization. The method in this chapter is used for solving finite systems such as a molecule, or periodic systems such as a crystalline solid.

#### **b) Drift-diffusion Modelling**

Drift-diffusion modeling is a tool used to simulate the practical efficiency of solar cells. It describes the electrical characteristics of solar cells using drift-diffusion equations. These equations calculate the current-voltage (IV) characteristics, charge concentration, electric field, and recombination zone of solar cells. SCAPS software is used to model the solar cells.

The drift-diffusion model takes into account various carrier recombination losses existing in multilayered device structures. It can also confirm that the experimentally determined kinetic parameters and process yields can reproduce the measured J-V curves under steady-state solar illumination.

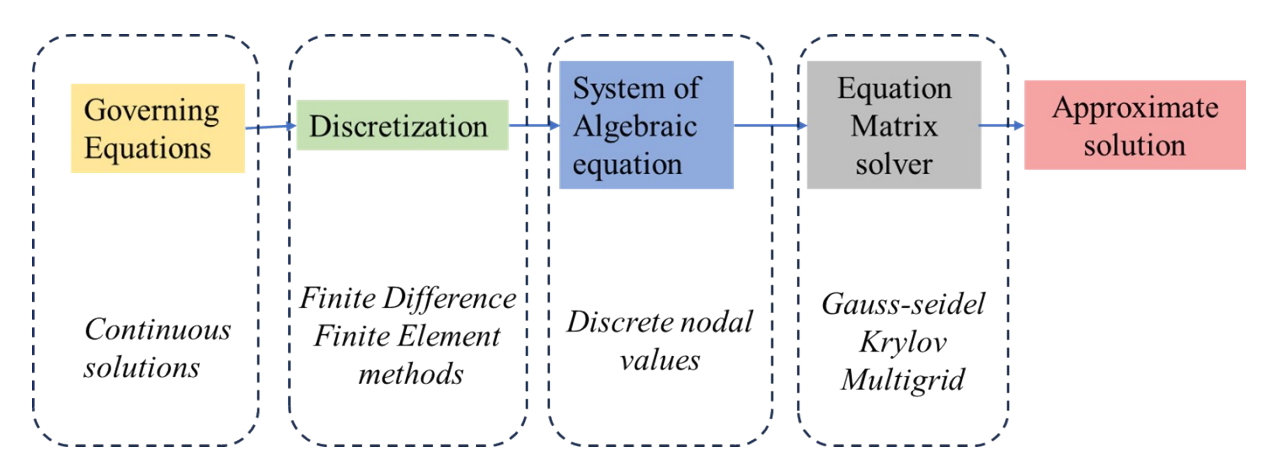

**Fig S6.** Steps involved in Drift-diffusion modelling

$$
\frac{d}{dx}\left(-\varepsilon(x)\frac{d\psi}{dx}\right) = q[p(x) - n(x) + N_{d^+}(x) - N_{a^-}(x) + p_t(x) - n_t(x)]
$$
\n
$$
\frac{dp_n}{dt} = G_p - \frac{p_n - p_{n_0}}{r_p} - p_n\mu_p\frac{d\xi}{dx} - \mu_p\xi_p\frac{dp_n}{dx} + D_p\frac{d^2p_n}{dx^2}
$$
\n
$$
\frac{dp_p}{dt} = G_n - \frac{n_p - n_{p_0}}{r_n} - n_p\mu_n\frac{d\xi}{dx} - \mu_n\xi_n\frac{dp_p}{dx} + D_p\frac{d^2n_p}{dx^2}
$$

Poisson's equation, and electron hole continuity equations

**Fig S7.** Governing equations for Drift-diffusion modelling

#### **c) Energy Band alignment of the materials**

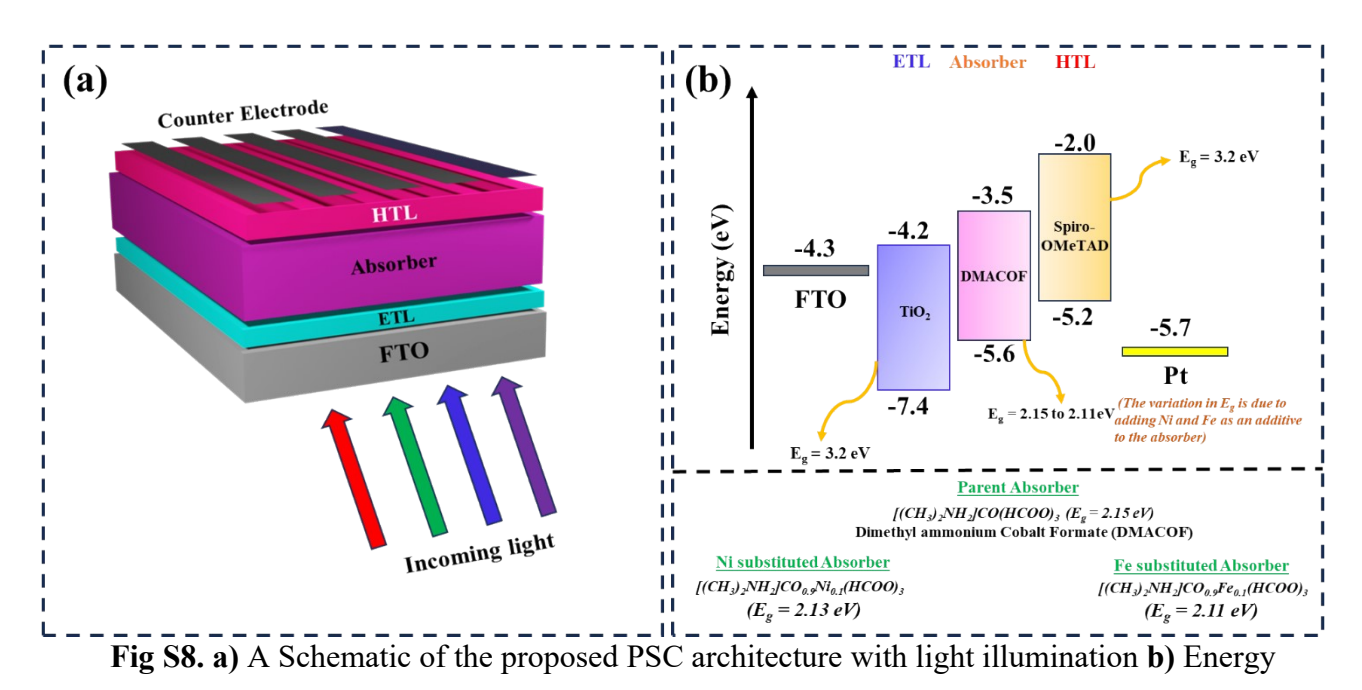

Band alignment of the materials used in the simulation.

#### **References**

[1] Hohenberg, P., & Kohn, W. (1964). [Inhomogeneous](https://doi.org/10.1103/PhysRev.136.B864) electron gas. Physical Review, 136(3B), B864.

[2] Kohn, W., & Sham, L. J. (1965). [Self-Consistent](https://doi.org/10.1103/PhysRev.140.A1133) Equations Including Exchange and [Correlation](https://doi.org/10.1103/PhysRev.140.A1133) Effects. Physical Review, 140(4A), A1133.

[3] Marks, L. D., & Luke, D. R. (2008). Robust mixing for ab initio quantum [mechanical](https://doi.org/10.1103/PhysRevB.78.075114) [calculations.](https://doi.org/10.1103/PhysRevB.78.075114) Physical Review B - Condensed Matter and Materials Physics, 78(7), 075114.

[4] M. Burgelman, K. Decock, A. Niemegeers, J. Verschraegen and S. Degrave, SCAPS manual, *February*.

[5] Farrell, P., Rotundo, N., Doan, D. H., Kantner, M., Fuhrmann, J., & Koprucki, T. (2017). Drift-diffusion models. In *Handbook of Optoelectronic Device Modeling and Simulation* (pp. 733-772). CRC Press.

[6] S. Ijaz, E. Raza, Z. Ahmad, M. Zubair, M. Q. Mehmood, H. Mehmood, Y. Massoud and M. M. Rehman, Numerical simulation to optimize the efficiency of HTM-free perovskite solar cells by ETM engineering, *Sol. Energy*, 2023, 250, 108–118.

[7] Abdelaziz, S., Zekry, A., Shaker, A., & Abouelatta, M. (2020). Investigating the performance of formamidinium tin-based perovskite solar cell by SCAPS device simulation. *Optical Materials*, *101*, 109738.

[8] Karthick, S., Velumani, S., & Bouclé, J. (2020). Experimental and SCAPS simulated formamidinium perovskite solar cells: A comparison of device performance. Solar Energy, 205, 349-357.

[9] Tan, K., Lin, P., Wang, G., Liu, Y., Xu, Z., & Lin, Y. (2016). Controllable design of solidstate perovskite solar cells by SCAPS device simulation. *Solid-State Electronics*, *126*, 75-80.